## **Retail Partnerships**

#### with Google Ads

#### Self-Service Model

Best Practices & Launch Playbook

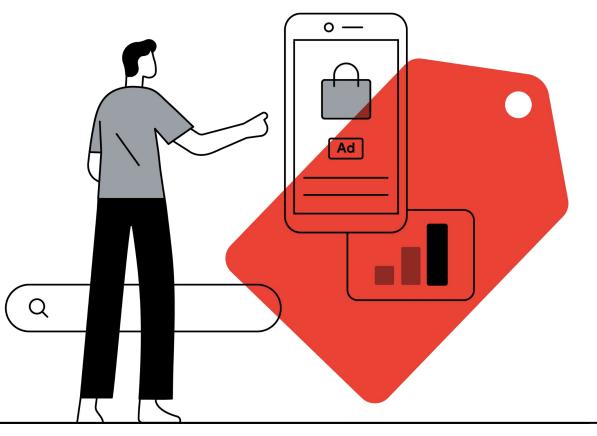

Out of the 3 activation options, you have chosen the Self-Service activation option

**Activation Options** 

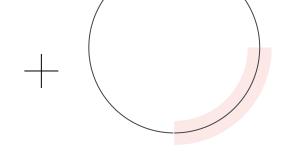

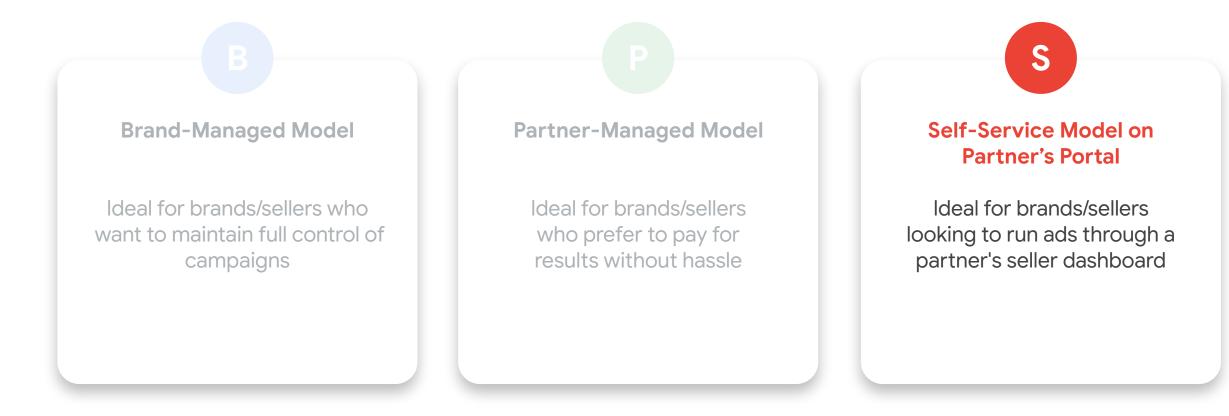

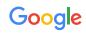

## The 3 activation options have different options in terms of ad formats, campaign types & budget requirements

|                                     | Brand-Managed                                                                                                   | Partner-Managed                                                  | Self-Service                                                          |  |
|-------------------------------------|----------------------------------------------------------------------------------------------------|------------------------------------------------------------------|-----------------------------------------------------------------------|--|
| Supported Partners                  | Shopee, Tokopedia                                                                                               | Shopee, Tokopedia, Tiki                                          | Shopee                                                                |  |
| Where to run the campaign           | Agency / Brand's<br>Google Ads Account                                                                          | Retail partner's<br>Google Ads Account                           | Retail partner's portal                                               |  |
| Campaign management & reporting     | Agency or brand will manage and optimize the campaigns                                                          | Retail partners to manage the campaigns and report to the brands | Agency / Brand will manage and optimize the campaign from Retailer UI |  |
| Access to product feed              | Yes, in all cases                                                                                               |                                                                  |                                                                       |  |
| Brand/Merchant-level sales data     | Both Sales Value & Volume Data are available at the brand level                                                 |                                                                  |                                                                       |  |
| Ad formats available                | Shopping Ads (offered by all retail partners) + retail partner specific formats (e.g. YouTube, Search, Display) |                                                                  |                                                                       |  |
| Contracting required with retailers | No                                                                                                    | Yes                                                              | No                                                                    |  |
| Remarketing campaigns               | No                                                                                                    | Yes                                                              | No                                                                    |  |

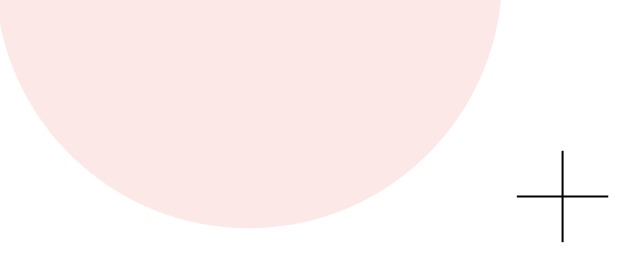

## Ad Formats

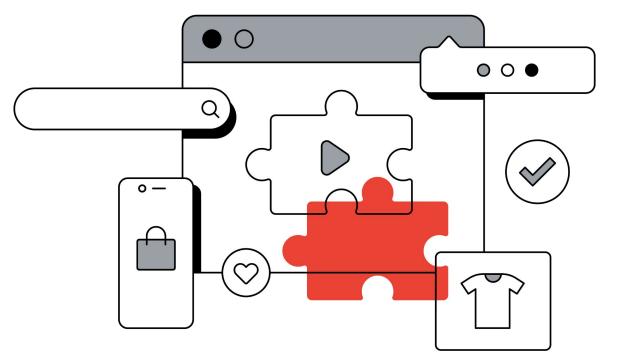

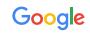

#### Google Shopping Product Ads on Google Search (Offered by all retail partners)

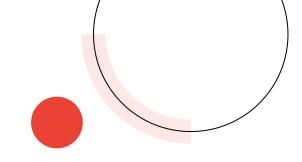

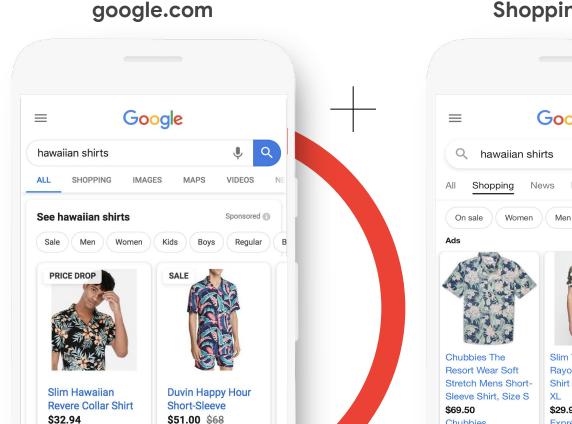

#### Shopping Tab

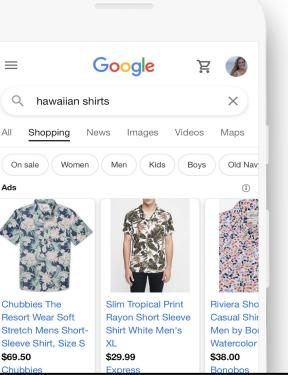

#### **Images Tab**

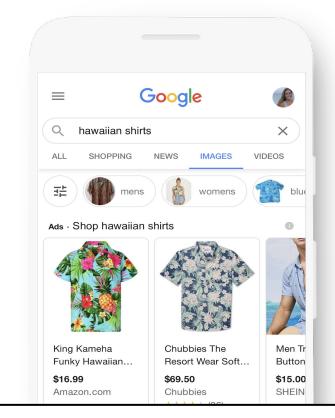

## Google Shopping Product Ads on YouTube (Offered by all retail partners)

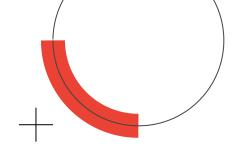

#### YouTube app homepage

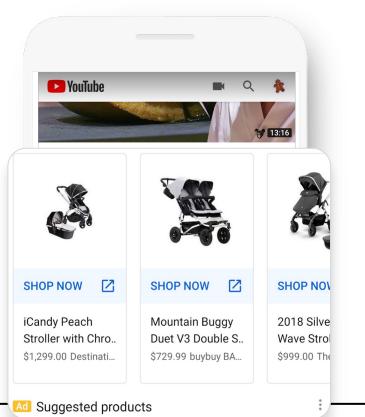

#### YouTube app Search

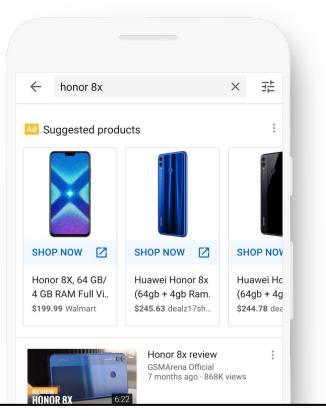

#### YouTube app Watch Next

| 133M views |                                     | mon roll        |                           | •            |
|------------|-------------------------------------|-----------------|---------------------------|--------------|
|            | 4                                   | -               | 0                         | ≡+           |
| 301K       | 802                                 | Share           | Download                  | Save         |
|            | ordon Rasm<br>A subscribers         | ау              | SUB                       | SCRIBE       |
|            |                                     |                 |                           |              |
| Comment    | ts 425                              |                 |                           | 0            |
| 🛞 Little   |                                     |                 | er. seasons the s<br>nat. | Ç<br>patula, |
| Little     | e bit of salt, lit                  | r thought of th | nat.                      | ç<br>patula, |
| Little     | e bit of salt, lit<br>uld have neve | r thought of th | nat.                      |              |

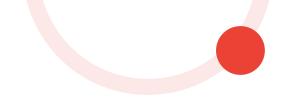

## Setting up your ad campaign

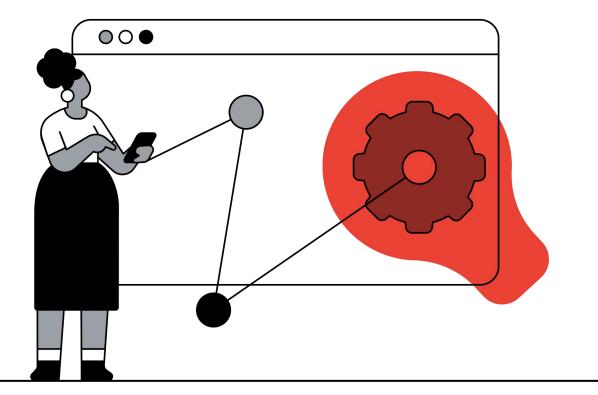

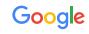

#### Onboarding steps

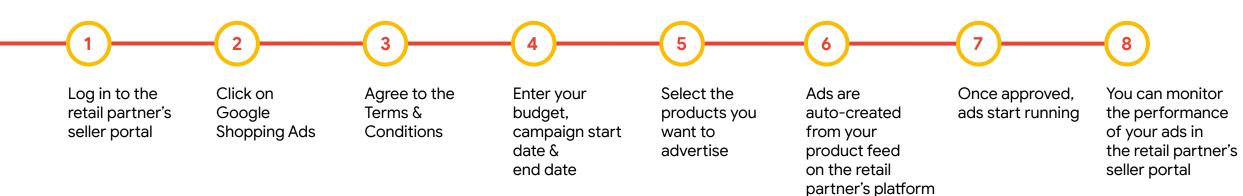

and sent to Google

for approval

Retail Partnerships with Google Ads

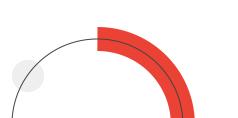

Google

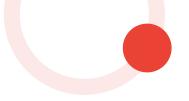

## Google Steps and requirements

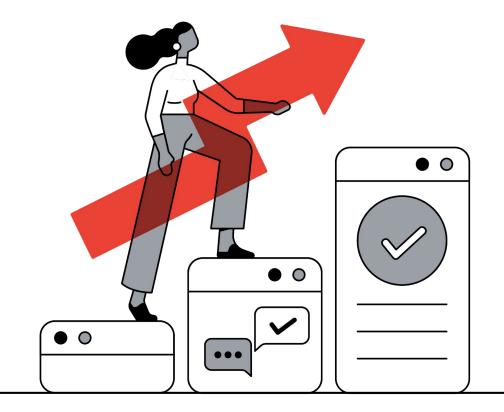

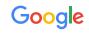

#### Log into the partner's seller center and select Google Shopping Ads

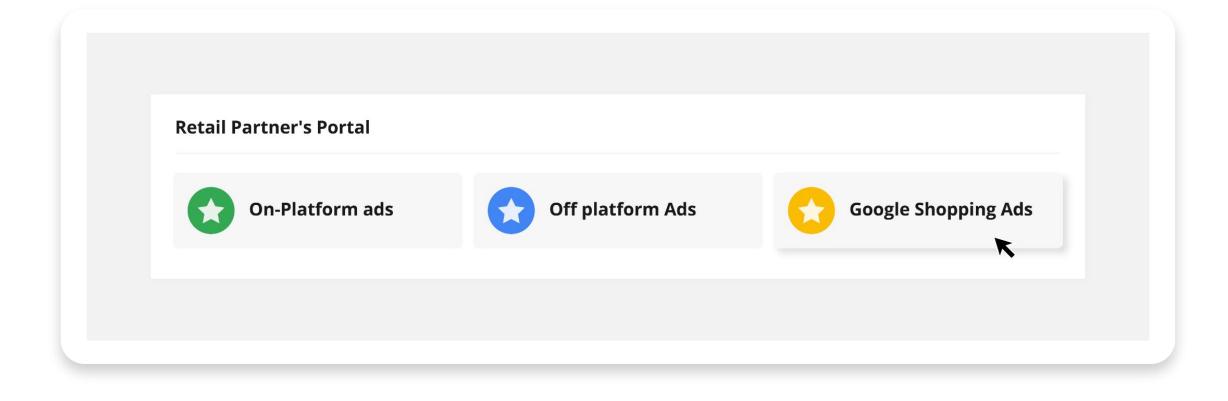

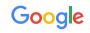

#### Create a new Google Shopping campaign

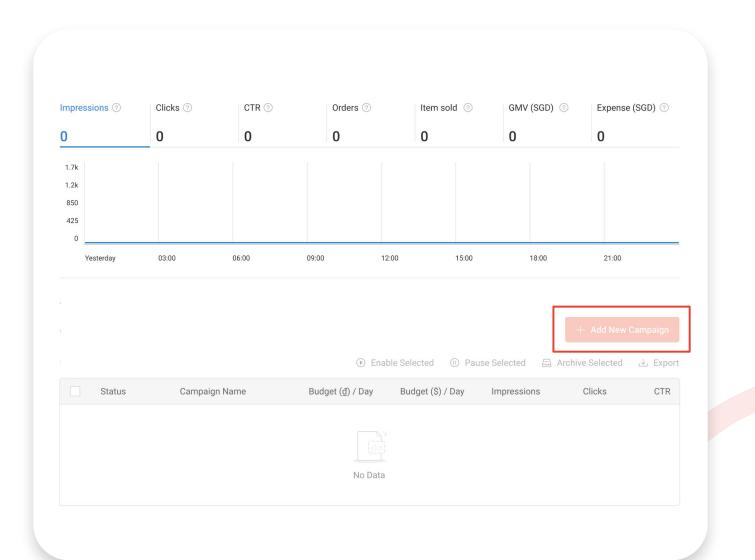

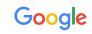

# Product listing best practices

(To be applied directly to the marketplace/retailer store listing)

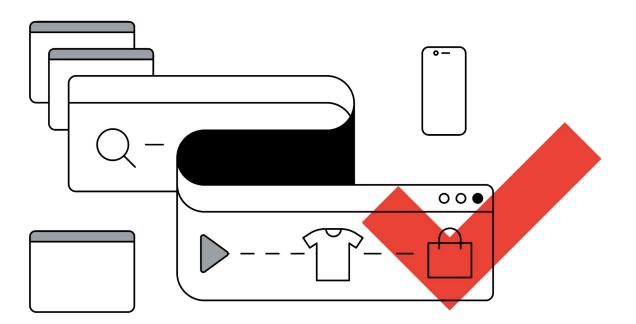

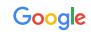

#### Best-in-class titles are optimized for their vertical

(To be applied directly to the marketplace/retailer store listing)

#### **Basic naming structure: Brand + Product Type + Attributes**

| Category    | Recommended Structure                                                 | Example                                                           |
|-------------|-----------------------------------------------------------------------|-------------------------------------------------------------------|
| Apparel     | Brand + Gender + Product Type + Attributes<br>(Color, Size, Material) | Ann Taylor Women's Sweater, Black (Size 6)                        |
| Consumable  | Brand + Product Type + Attributes (Weight, Count)                     | TwinLab Mega CoQ10, 50 mg, 60 caps                                |
| Hard Goods  | Brand + Product + Attributes (Size, Weight, Quantity)                 | Frontgate Wicker Patio Chair Set, Brown, 4-Piece                  |
| Electronics | Brand + Attribute + Product Type + Model #                            | Samsung 88" Smart LED TV with<br>4K 3D Curved Screen (UN88JS9500) |
| Seasonal    | Occasion + Product Type + Attributes                                  | Mother's Day Personalized Storage Box, Silver                     |
| Books       | Title + Type + Format (Hardcover, eBook) + Author                     | 1,000 Italian Recipe Cookbook,<br>Hardcover by Michele Scicolone  |

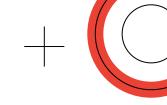

## Provide product descriptions in user-friendly language conveying the Unique Value Proposition instead of technical details

(To be applied directly to the marketplace/retailer store listing)

### Current product description

The latest running shoe from Nike gives you the best in performance and style. Recommended product description

The latest **running shoe** from Nike gives you the best in performance and style. Manufactured using the latest in **Vapormax** cushioning technology, the **V20** model will allow maximum sole cushioning whilst enabling energy flow through the entire shoe. Whether you are hitting the pavement for the first time, or seeking that new marathon PR, the **VaporMax V20** is the ultimate **running shoe**.

#### Not recommended

Nike Vapormax Size: 27-25 Color: Blue

#### Product images

with Google Ads

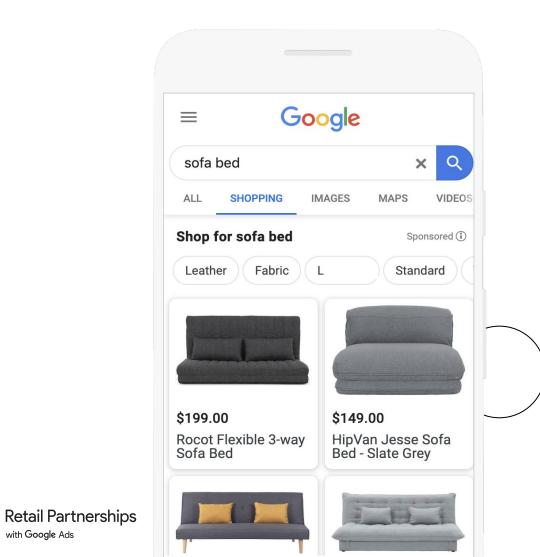

#### **Best practice**

- Products with high quality images are more likely to show for relevant search queries and will capture your shoppers' attention, especially on today's high resolution smartphones
- Provide the highest resolution images you have available (800x800 recommended; 250x250 for apparel and 100x100 for non-apparel)

#### **Must-have**

- Images must be on white background / transparent background without watermarks and/or caption
- Link to Help Center

Google

#### Product barcode: GTIN

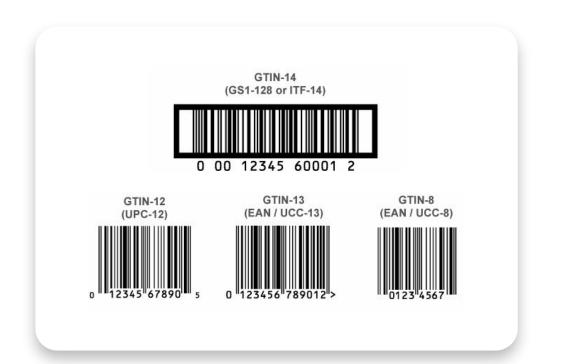

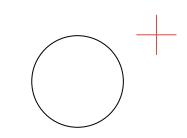

- Merchants who submit GTINs will be rewarded within the auction with additional clicks at no extra cost.
- GTINs can usually be found via online databases, warehouse catalogues or within the e-commerce platforms.

Retail Partnerships with Google Ads

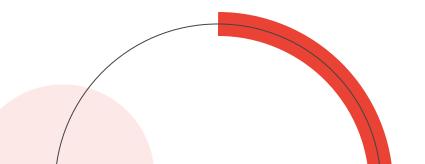

Google

## Get started on partnerships ads with our <u>retail partners</u>

For more details, please visit <u>g.co/retail/partnerships</u>

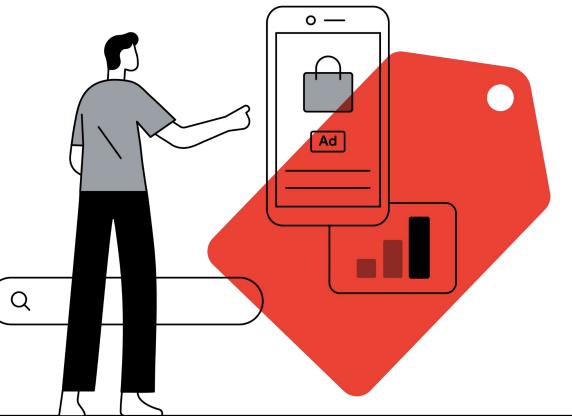

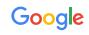